# Package 'EpiStats'

April 15, 2020

Type Package

Title Tools for Epidemiologists

Version 1.4-1

Date 2020-05-15

Description Provides set of functions aimed at epidemiologists.

They include commands for measures of association and impact for case control studies and cohort studies.

They may be particularly useful for outbreak investigations and include univariate and stratified analyses.

The functions for cohort studies include the CS(), CSTable() and CSInter() commands.

The functions for case control studies include the CC(), CCTable() and CCInter() commands.

License LGPL-3

Depends epiR, dplyr

Suggests knitr, rmarkdown

VignetteBuilder knitr

NeedsCompilation no

Author Jean Pierre Decorps [aut, cre]

Maintainer Jean Pierre Decorps <jean.pierre.decorps@gmail.com>

Repository CRAN

Date/Publication 2020-04-15 11:30:09 UTC

# R topics documented:

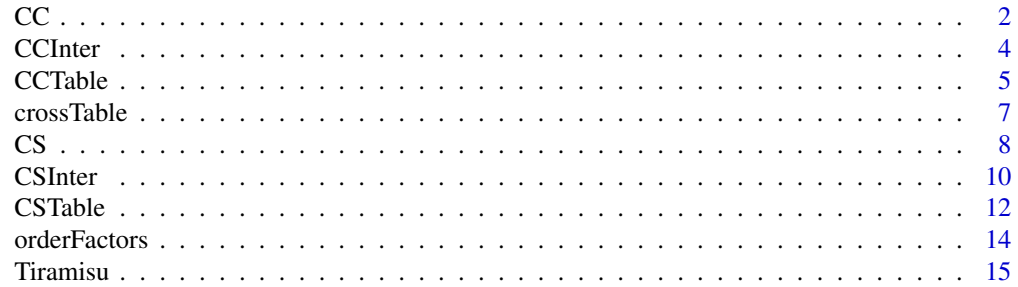

#### <span id="page-1-0"></span>**Index** [17](#page-16-0)

# Description

CC is used with case-control studies to determine the association between an exposure and an outcome. Note that all variables need to be numeric and binary and coded as "0" and "1". Point estimates and confidence intervals for the odds ratio are calculated, along with attributable or prevented fractions for the exposed and total population.

Additionally you can select if you want to display the Fisher's exact test, by specifying exact = TRUE.

If you specify full = TRUE you can easily access useful statistics from the output tables.

# Usage

 $CC(data, cases, exposure, exact = FALSE, full = FALSE, title = "CC")$ 

### Arguments

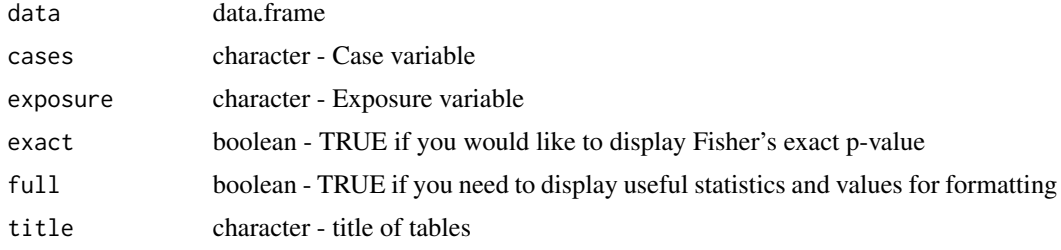

# Value

list:

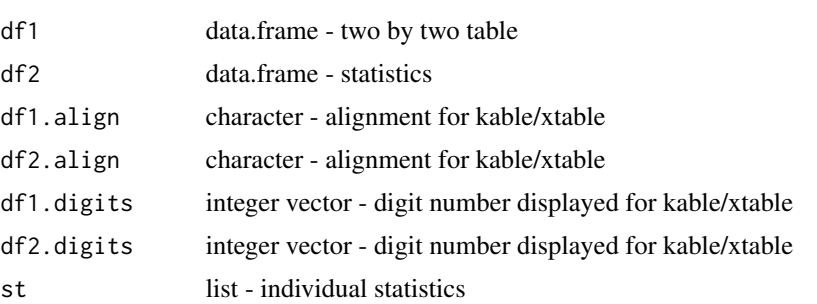

The item st returns the odds ratio and its 95 percent confidence intervals, the attributable fraction among the exposed and its 95 percent confidence intervals, the attributable fraction among the population and its 95 percent confidence intervals, the Chi square value, the Chi square p-value and the Fisher's exact test p-value.

# Note

You can use the lowercase command "cc" in place of "CC"

Please note also that when the outcome is frequent the odds ratio will overestimate the risk ratio (if  $OR>1$ ) or underestimate the risk ratio  $(OR<1)$ . If the outcome is rare, the risk ratio and the odds ratio are similiar.

In a case control study, the attributable fraction among the exposed and among the population assume that the OR approximates the risk ratio.

Please interpret all measures with caution.

# Author(s)

jean.pierre.decorps@gmail.com

# References

Stata 13: cc https://www.stata.com/manuals13/stepitab.pdf

# See Also

CCTable, CCInter, CS, CSTable, CSInter

# Examples

```
library(EpiStats)
# Dataset by Anja Hauri, RKI.
data(Tiramisu)
DF <- Tiramisu
# The CC command looks at the association between the outcome variable "ill"
# and an exposure "mousse"
CC(DF, "ill", "mousse")
# The option exact = TRUE provides Fisher's exact test p-values
```

```
CC(DF, "ill", "mousse", exact = TRUE)
```

```
# With the option full = TRUE you can easily use individual elements of the results:
result <- CC(DF, "ill", "mousse", full = TRUE)
result$st$odds_ratio$point_estimate
```
#### <span id="page-3-0"></span>**Description**

CCInter is useful to determine the effects of a third variable on the association between an exposure and an outcome. CCInter produces 2 by 2 tables with stratum specific odds ratios, attributable risk among exposed and population attributable risk.

Note that the outcome and exposure variable need to be numeric and binary and coded as "0" and 1". The third variable needs to be numeric, but may have more categories, such as "0", "1" and "2".

# Usage

```
CCMter(x, cases, exposure, by, table = FALSE, full = FALSE)
```
# Arguments

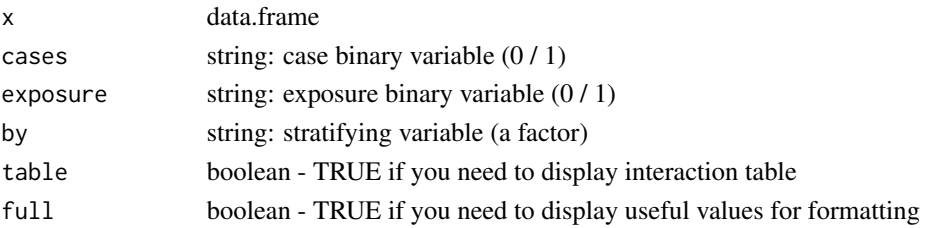

# Details

CCInter is useful to determine the effects of a third variable on the association between an exposure and an outcome. CCInter produces 2 by 2 tables with stratum specific odds ratios, attributable risk among exposed and population attributable risk. Note that the outcome and exposure variable need to be numeric and binary and coded as "0" and 1". The third variable needs to be numeric, but may have more categories, such as "0", "1" and "2". CCInter displays a summary with the crude OR, the Mantel Haenszel adjusted OR and the result of a Woolf test for homogeneity of stratum-specific OR.

The option "full = TRUE" provides you with useful formatting information, which can be handy if you're using "markdown".

#### Value

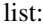

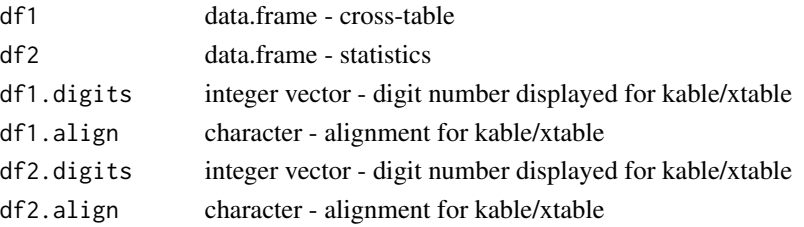

#### <span id="page-4-0"></span>CCTable 5

# Note

- You can use lowercas command "ccinter" instead of "CCInter" - The "by" variable (the stratifying variable) can have more than 2 levels

# Author(s)

jean.pierre.decorps@gmail.com

#### References

ccinter for Stata by \*Gilles Desve\*

#### See Also

CC, CCTable

#### Examples

library(EpiStats)

data(Tiramisu) DF <- Tiramisu

# Here you can see the association between wmousse and ill for each stratum of tira: CCInter(DF, "ill", "wmousse", by = "tira")

# By storing the results in the object "res", you can use individual elements of the results. # For example if you would like to view just the Mantel-Haenszel odds ratio for beer adjusted # for tportion, you can view it by typing:

```
res <- CCInter(DF, "ill", "beer", "tportion", full = TRUE)
res$df2$Stats[3]
```
CCTable *Summary table for univariate analysis of case control studies*

#### Description

CCTable is used for univariate analysis of case control studies with several exposures. The results are summarised in one table with one row per exposure making comparisons between exposures easier and providing a useful table for integrating into reports. Note that all variables need to be numeric and binary and coded as "0" and "1".

The results of this function contain: The name of exposure variables, the total number of cases, the number of exposed cases, the percentage of exposed among cases, the number of controls, the number of exposed controls, the percentage of exposed among controls, odds ratios, 95%CI intervals, p-values.

You can optionally choose to display the Fisher's exact p-value instead of the Chi squared p-value, with the option exact = TRUE.

You can specify the sort order, with the option sort = "or" to order by odds ratios. The default sort order is by p-values.

The option full = TRUE provides you with useful formatting information, which can be handy if you're using "markdown".

# Usage

```
CCTable(x, cases, exposure = c(), exact = FALSE, sort = "pvalue", full = FALSE)
```
# **Arguments**

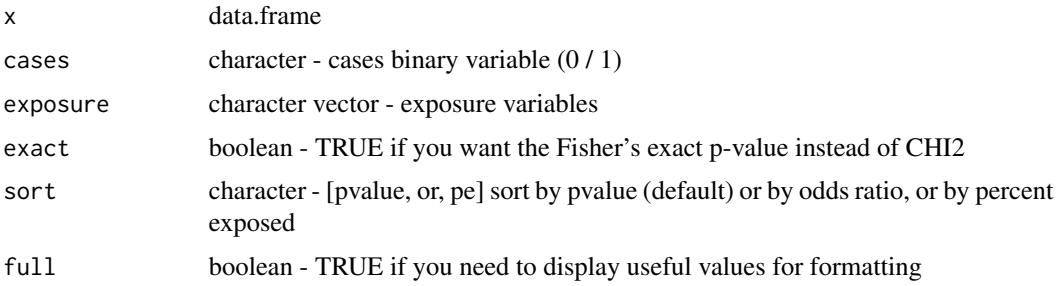

#### Details

The results of this function contain: The name of exposure variables, the total number of cases, the number of exposed cases, the percentage of exposed among cases, the number of controls, the number of exposed controls, the percentage of exposed among controls, odds ratios, 95%CI intervals, p-values.

You can optionally choose to display the Fisher???s exact p-value instead of the Chi squared pvalue, with the option exact = TRUE.

You can specify the sort order, with the option sort=???or??? to order by odds ratios. The default sort order is by p-values.

The option "full = TRUE" provides you with useful formatting information, which can be handy if you're using "markdown".

#### Value

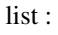

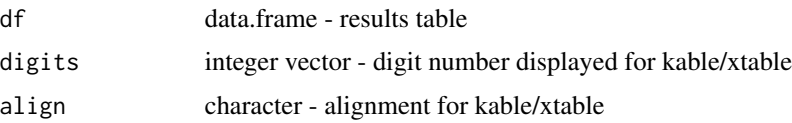

#### Note

- You can use the lowercase command "cctable" instead of "CCTable"

#### <span id="page-6-0"></span>crossTable 7 and 2008 Table 7 and 2008 Table 7 and 2008 Table 7 and 2008 Table 7 and 2008 Table 7 and 2008 Table

# Author(s)

jean.pierre.decorps@gmail.com

#### References

cctable for Stata by \*Gilles Desve\* and \*Peter Makary\*.

# See Also

CC, CCInter

# Examples

library(EpiStats)

```
data(Tiramisu)
df <- Tiramisu
# You can see the association between several exposures and being ill.
cctable(df, "ill", exposure=c("sex", "wmousse", "tira", "beer", "mousse"))
# By storing results in res, you can also use individual elements of the results.
# For example if you would like to view a particular odds ratio,
# you can view it by typing (for example):
res = CCTable(df, "ill", exposure = c("sex", "wmousse", "tira", "beer", "mousse"), exact=TRUE)
res$df$`Odds Ratio`[1]
```
crossTable *contingency table of 2 variables*

# Description

Creates a contingency table of 2 variables. Percentages are optionals by row, column or both. It can provides an optional statistic (Fisher or Chisquare).

#### Usage

```
crossTable(data, var1, var2, percent="none", statistic="none")
```
# Arguments

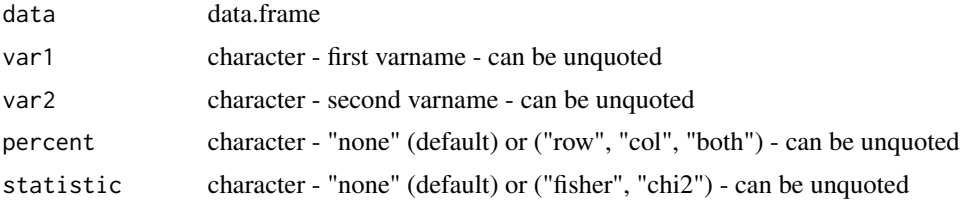

# <span id="page-7-0"></span>Value

data.frame - contingency table

#### Author(s)

jean.pierre.decorps@gmail.com

# See Also

orderFactors, CC, CS

# **Examples**

```
library(EpiStats)
```

```
# Dataset by Anja Hauri, RKI.
data(Tiramisu)
DF <- Tiramisu
# Table with percentagges and statistic on ordered factors
DF %<>%
  orderFactors(ill , values = c(1,0), labels = c("YES", "NO")) %>%
  orderFactors(sex, values = c("males", "females"), labels = c("Males", "Females"))
crossTable(DF, "ill", "sex", "both", "chi2")
```
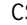

CS *Univariate analysis of cohort study measuring risk*

#### Description

CS analyses cohort studies with equal follow-up time per subject. The risk (the proportion of individuals who become cases) is calculated overall and among the exposed and unexposed. Note that all variables need to be numeric and binary and coded as "0" and "1".

Point estimates and confidence intervals for the risk ratio and risk difference are calculated, along with attributable or preventive fractions for the exposed and the total population.

Additionally you can select if you want to display the Fisher's exact test, by specifying exact = TRUE.

If you specify full = TRUE you can easily access useful statistics from the output tables.

#### Usage

```
CS(x, \text{ cases, exposure, exact = F, full = FALSE, title = "CS")
```
# Arguments

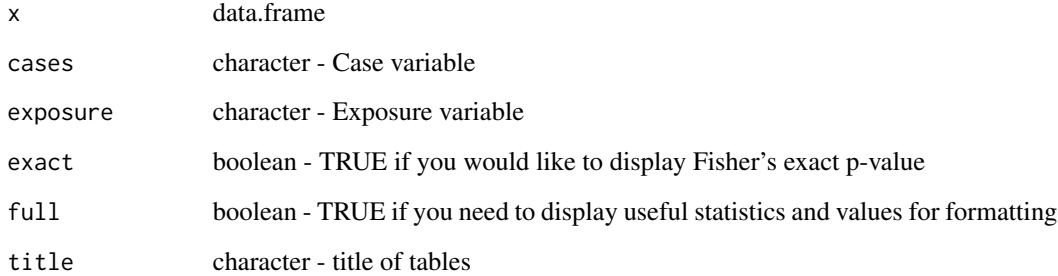

# Value

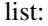

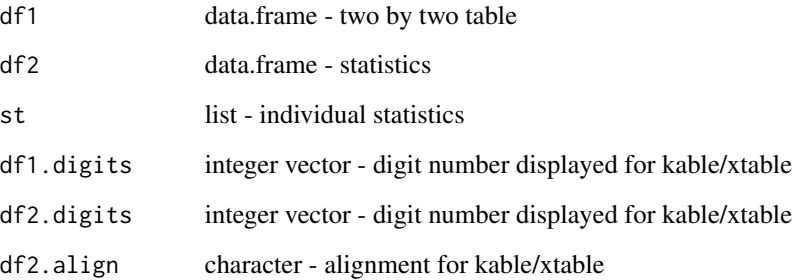

The item st returns the risk difference and its 95 percent confidence intervals, the risk ratio and its 95 percent confidence intervals, the attributable fraction among the exposed and its 95 percent confidence intervals, the attributable fraction among the population and its 95 percent confidence intervals, the Chi square value, the Chi square p-value and the Fisher's exact test p-value.

# Note

You can use the lowercase command "cs" in place of "CS"

# Author(s)

jean.pierre.decorps@gmail.com

# References

Stata 13: cs. https://www.stata.com/manuals13/stepitab.pdf

# See Also

CSTable, CSInter, CC, CCTable, CCInter

# Examples

```
library(EpiStats)
# Dataset by Anja Hauri, RKI.
# Dataset provided with package.
data(Tiramisu)
DF <- Tiramisu
# The CS command looks at the association between the outcome variable "ill"
# and an exposure "mousse"
CS(DF, "ill", "mousse")
# The option exact = TRUE provides Fisher's exact test p-values
CS(DF, "ill", "mouse", exact = TRUE)# With the option full = TRUE you can easily use individual elements of the results:
result <- CS(DF, "ill", "mousse", full = TRUE)
result$st$risk_ratio$point_estimate
```
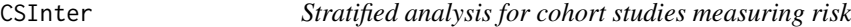

# Description

CSInter is useful to determine the effects of a third variable on the association between an exposure and an outcome. CSInter produces 2 by 2 tables with stratum specific risk ratios, attributable risk among exposed and population attributable risk. Note that the outcome and exposure variable need to be numeric and binary and coded as "0" and 1". The third variable needs to be numeric, but may have more categories, such as "0", "1" and "2".

# Usage

```
CSMter(x, cases, exposure, by, table = FALSE, full = FALSE)
```
#### **Arguments**

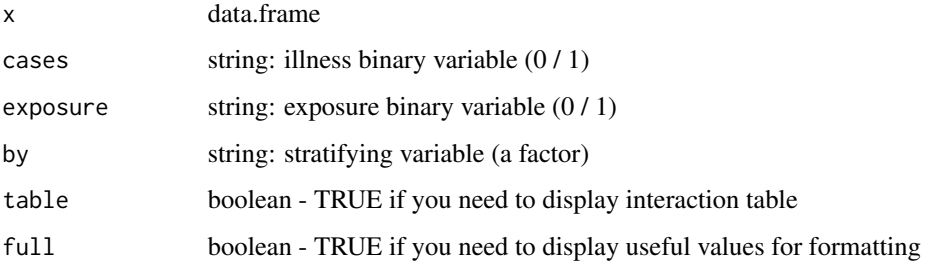

<span id="page-9-0"></span>

#### CSInter 11

# Details

CSInter is useful to determine the effects of a third variable on the association between an exposure and an outcome. CSInter produces 2 by 2 tables with stratum specific risk ratios, attributable risk among exposed and population attributable risk. Note that the outcome and exposure variable need to be numeric and binary and coded as "0" and 1". The third variable needs to be numeric, but may have more categories, such as "0", "1" and "2".

CSInter displays a summary with the crude RR, the Mantel Haenszel adjusted RR and the result of a "Woolf" test for homogeneity of stratum-specific RR.

The option full = TRUE provides you with useful formatting information, which can be handy if you're using "markdown".

# Value

list:

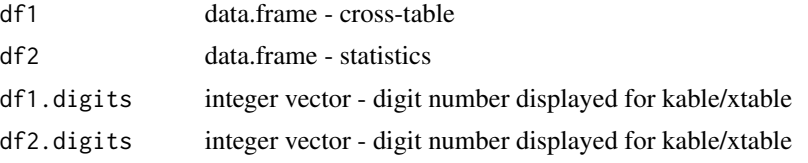

#### Note

- You can use the lowercase command "csinter" instead of "CSInter" - The "by" variable (the stratifying variable) can have more than 2 levels

#### Author(s)

jean.pierre.decorps@gmail.com

# References

csinter for Stata by \*Gilles Desve\*

#### See Also

CS, CSTable

#### Examples

```
library(EpiStats)
```

```
data(Tiramisu)
DF <- Tiramisu
```
# Here you can see the association between wmousse and ill for each stratum of tira: csinter(DF, "ill", "wmousse", by = "tira")

# By storing the results in the object "res", you can use individual elements # of the results. For example if you would like to view just the Mantel-Haenszel

```
# risk ratio for beer adjusted for tportion, you can view it by typing:
res <- CSInter(DF, "ill", "beer", "tportion", full = TRUE)
res$df2$Stats[3]
```
CSTable *Summary table for univariate analysis of cohort studies measuring risk*

#### Description

CSTable is used for univariate analysis of cohort studies with several exposures. The results are summarised in one table with one row per exposure making comparisons between exposures easier and providing a useful table for integrating into reports. Note that all variables need to be numeric and binary and coded as "0" and "1".

The results of this function contain: The name of exposure variables, the total number of exposed, the number of exposed cases, the attack rate among the exposed, the total number of unexposed, the number of unexposed cases, the attack rate among the unexposed, risk ratios, 95% percent confidence intervals, and p-values.

You can optionally choose to display the Fisher's exact p-value instead of the Chi squared p-value, with the option exact = TRUE.

You can specify the sort order, with the option sort="rr" to order by risk ratios. The default sort order is by p-values.

The option full = TRUE provides you with useful formatting information, which can be handy if you're using "markdown".

#### Usage

```
CSTable(x, cases, exposure = c(), exact = FALSE, sort = "pvalue", full = FALSE)
```
# Arguments

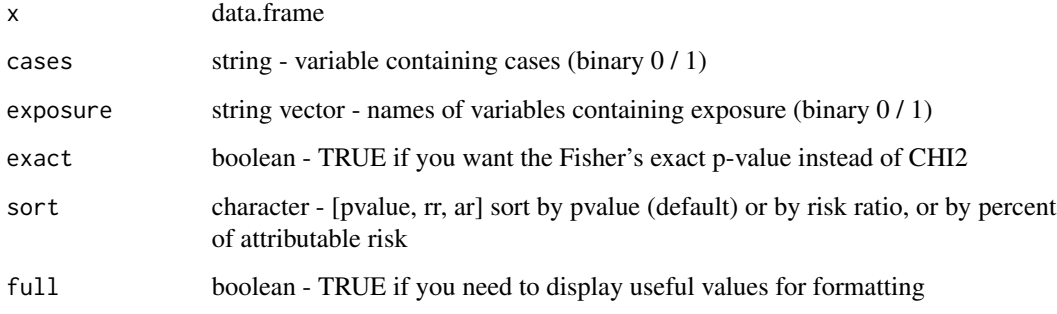

#### CSTable 13

# Details

The results of this function contain: The name of exposure variables, the total number of exposed, the number of exposed cases, the attack rate among the exposed, the total number of unexposed, the number of unexposed cases, the attack rate among the unexposed, risk ratios, 95

You can optionally choose to display the Fisher's exact p-value instead of the Chi squared p-value, with the option exact = TRUE.

You can specify the sort order, with the option sort="rr" to order by risk ratios. The default sort order is by p-values.

The option full = TRUE provides you with useful formatting information, which can be handy if you're using "markdown".

# Value

list :

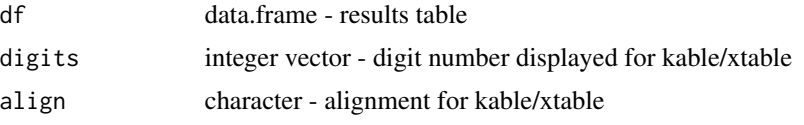

# Note

- You can use the lowercase command "cstable" instead of "CSTable"

### Author(s)

jean.pierre.decorps@gmail.com

# References

cstable for Stata by \*Gilles Desve\* and \*Peter Makary\*

# See Also

CS, CSInter

#### Examples

library(EpiStats)

```
data(Tiramisu)
df <- Tiramisu
```

```
# You can see the association between several exposures and being ill.
CSTable(df, "ill", exposure=c("sex", "wmousse", "tira", "beer", "mousse"))
```

```
# By storing results in res, you can also use individual elements of the results.
# For example if you would like to view a particular risk ratio,
# you can view it by typing (for example):
res = CSTable(df, "ill", exposure = c("sex", "wmousse", "tira", "beer", "mousse"), exact=TRUE)
```

```
res$df$`Risk Ratio`[1]
```
orderFactors *Generates ordered factors.*

# Description

Generates ordered factors for a list of columns by name or by index or range.

# Usage

```
orderFactors(data, ..., values, labels=NULL)
```
# Arguments

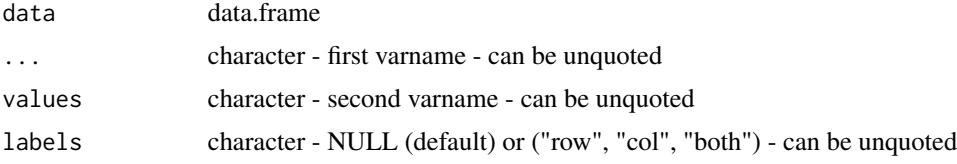

# Value

data.frame - contingency table

# Author(s)

jean.pierre.decorps@gmail.com

#### See Also

crossTable

#### Examples

```
library(EpiStats)
```

```
# Dataset by Anja Hauri, RKI.
data(Tiramisu)
DF <- Tiramisu
# Table with percentagges and statistic on ordered factors
DF %<>%
 orderFactors(ill , values = c(1,0), labels = c("YES", "NO")) %>%
  orderFactors(sex, values = c("males", "females"), labels = c("Males", "Females"))
crossTable(DF, "ill", "sex", "both", "chi2")
```
<span id="page-14-0"></span>

#### Description

The dataset available with the EpiStats package is from an outbreak investigation carried out in Germany in 1998 by Anja Hauri, Robert Koch Institute.

# Usage

data(Tiramisu)

# Format

A data frame with 291 observations with the following 21 variables.

ill a numeric vector dateonset a date sex a factor with levels females males age a numeric vector tira a numeric vector tportion a numeric vector wmousse a numeric vector dmousse a numeric vector mousse a numeric vector mportion a numeric vector beer a numeric vector uniquekey a numeric vector redjelly a numeric vector fruitsalad a numeric vector tomato a numeric vector mince a numeric vector salmon a numeric vector horseradish a numeric vector chickenwin a numeric vector roastbeef a numeric vector pork a numeric vector

#### References

The dataset available with the EpiStats package is from an outbreak investigation carried out in Germany in 1998 by Anja Hauri, Robert Koch Institute. It is used in case studies by organisations including EPIET, ECDC and EpiConcept. It is provided with this package with Anja's permission.

16 Tiramisu

# Examples

```
data(Tiramisu)
## maybe str(Tiramisu) ; plot(Tiramisu) ...
```
# <span id="page-16-0"></span>Index

∗Topic ~documentation  $CC, 2$  $CC, 2$ CCInter, [4](#page-3-0) CCTable, [5](#page-4-0) crossTable, [7](#page-6-0)  $CS, 8$  $CS, 8$ CSInter, [10](#page-9-0) CSTable, [12](#page-11-0) orderFactors, [14](#page-13-0) ∗Topic datasets Tiramisu, [15](#page-14-0)  $cc, 2$  $cc, 2$ cc *(*CC*)*, [2](#page-1-0) CCInter, [4](#page-3-0) ccinter *(*CCInter*)*, [4](#page-3-0) CCTable, [5](#page-4-0) cctable *(*CCTable*)*, [5](#page-4-0) crossTable, [7](#page-6-0)  $CS, 8$  $CS, 8$ cs *(*CS*)*, [8](#page-7-0) CSInter, [10](#page-9-0) csinter *(*CSInter*)*, [10](#page-9-0) CSTable, [12](#page-11-0) cstable *(*CSTable*)*, [12](#page-11-0)

orderFactors, [14](#page-13-0)

Tiramisu, [15](#page-14-0)